# Albert Duran & Andrew Weidner UNIVERSITY of HOUSTON LIBRARIES Metadata Maintenance Strategies

# Communication

**Basecamp** facilitates collaboration between MDS staff and important stakeholders. Collection curators can easily report metadata problems in the Digital Library with **Google Forms**.

# Basecamp

| Basecamp Projects Calendar Ever                                                                                                    | ything Progress Everyone Me                                                                            |
|----------------------------------------------------------------------------------------------------|----------------------------------------------------------------------------------------------------|
| Metadata Unit                                                                                                    |                                                                                                    |
| Discussions                                                                                                    | Basecamp New stuff! Projects Calendar Everything Progress                                              |
| From the to-do list: <u>UHDL Ma</u>                                                                                                    | Metadata Unit                                                                                          |
| Interest Interest In |                                                                                                    |
| Discuss this to-do                                                                                                    |                                                                                                    |
| Andrew Wei                                                                                                    | Upgrade Meeting 2015-03-31                                                                             |
| transfer                                                                                                    |                                                                                                    |
| delete N                                                                                                    | Agenda<br>- Status Paparts Minnia Fisher, Architectura Patail Papahlat                                 |
|                                                                                                    | <ul> <li>Status Reports: Minnie Fisher, Architecture Retail Pamphlet</li> <li>Phase 3 Audit</li> </ul> |
| From Valerie:                                                                                                    | <ul> <li>Metadata Migration Project (Phase 4)</li> </ul>                                               |
| It is fine                                                                                                    | <ul> <li>LCSH, AAT &amp; TGM Harvest URIs: 1) harvest uris 2) correct (</li> </ul>                     |
| the descri                                                                                                    | IR Upgrade Project                                                                                     |
| the descri                                                                                                    |                                                                                                    |
| "The anima                                                                                                    |                                                                                                    |
| is mytholo                                                                                                    | Phase 4 Activities                                                                                     |
| Posted on Jan 2                                                                                                    | Personal/Corporate Name Script                                                                         |
| Posted on Jan 2                                                                                                    | Authority URI verification                                                                             |
|                                                                                                    | <ul> <li>Authority term cleanup</li> </ul>                                                             |
| albert duran                                                                                                    | Metalogging: <u>http://controlledvocabulary.com/metalogging</u>                                        |
| transfer                                                                                                    | Classification Web: <u>http://classificationweb.net/Auto/</u>                                          |
|                                                                                                    |                                                                                                    |
| Waiting                                                                                                    | Albert                                                                                                 |
| Field.                                                                                                    | <ul> <li>Minnie Fisher Cunningham - 1) delete items, 2) split object.</li> </ul>                       |
| added c                                                                                                    |                                                                                                    |
| Posted on Feb 5                                                                                                    | Joanna<br>Phase 4 Problems: LCSH (subject app)                                                         |
|                                                                                                    |                                                                                                    |
| You complete                                                                                                    | Sandra                                                                                                 |
| on Feb 11                                                                                                    | Descriptions & keywords for Architecture Retail Pamphlet C                                             |
|                                                                                                    | level only                                                                                             |
|                                                                                                    | <ul> <li>Descriptions &amp; keywords for Exotic Impressions</li> </ul>                                 |
|                                                                                                    | Dan                                                                                                    |
| Mtg Minutos                                                                                                    | <ul> <li>Ewing Reorganization: add School Board re-scans to new control</li> </ul>                     |
| Mtg. Minutes                                                                                                    | Xiping                                                                                                 |

### Automation

Complicated and repetitive tasks are automated with AutoHotkey (AHK), thereby increasing productivity and decreasing errors during metadata creation and editing. AutoHotkey is free and open source software.

# Workflow for the AHK Name Authorities App

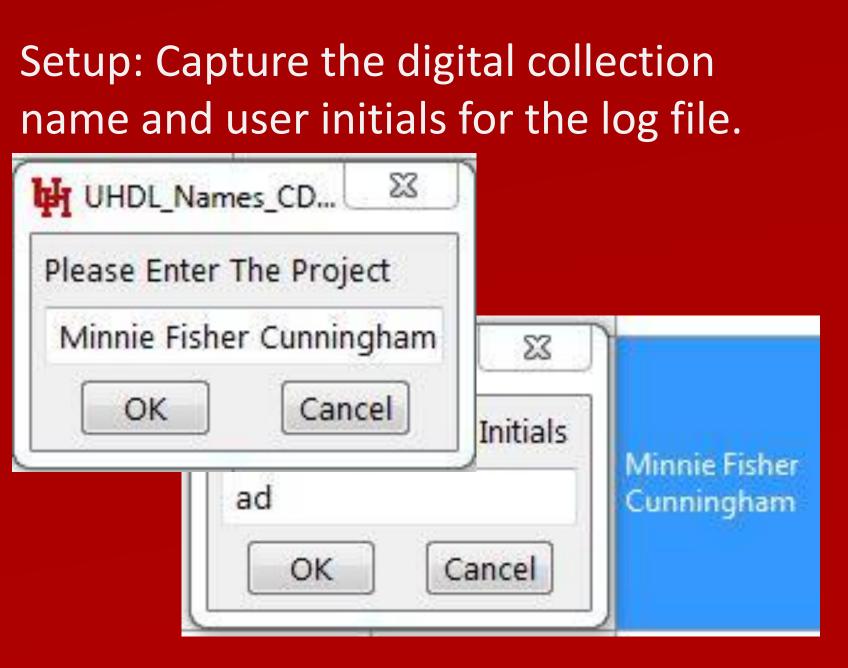

Since 2013 the University of Houston (UH) Libraries Metadata and Digitization Services (MDS) department has been working towards the goal of improving the quality of legacy metadata in the UH Digital Library. The tools described in this poster have greatly improved the cohesion and effectiveness of the MDS Metadata Unit in terms of accuracy, quality and production.

## ssion

### Use this form to report a problem with or suggest an enhancement to the metadata in the University of Houston Digital Library. All responses go to the Metadata Unit in Metadata & Digitization Services. Q JU Everyone Me \* Required Collection Select a collection Marine Bombing Squadron (VMB-613) Photographs -Identifier Title, File Name, or URL 1 Timestamp Collection all records 8/11/2014 15:37:56 Blanche Espy Che Metadata Note Briefly describe the issue(s) with the meta 18 All file names are missing the extension. 8/15/2014 9:27:11 Galveston 1915 Hu problems Name \* Enter your name (or initials) 8/15/2014 11:30:28 University of House DK ts, 3) upgrade 8/18/2014 13:09:18 Ship of Fools Woo Submit Never submit passwords through Google 21 8/18/2014 13:10:03 Ship of Fools Woo This ( 22 Powered by Collection: top Google Forms Rep 8/18/2014 13:13:06 Blanche Espy Che 8/18/2014 13:18:29 Houston Fire Depa ollection Responses 8/18/2014 13:46:07 Houston Negro I

**Google Forms** 

**UHDL Metadata Issues** 

Step 1: AHK copies the name value in CONTENTdm and opens web browser searches for the name in the Library of Congress Name Authorities (id.loc.gov) and the Handbook of Texas (tshaonline.org/handbook).

# **PmWiki**

### Metadata & Digitization Operations (MDS) Wiki

|             | С              | D                                                                                                    | E   | F    | G                       |
|-------------|----------------|----------------------------------------------------------------------------------------------------|-----|------|-------------------------|
|             | Identifier     | Metadata Note                                                                                                    | Nam | Fixe | Date Fixe               |
| nenoweth,   | http://digital | Please remove the period at the end of the title                                                                                                    | VP  | cz   | 8/18/2014               |
| lurricane F | All items      | I believe that all local subject heading<br>have been sufficiently accounted for by<br>the authorized headings, with the<br>exception of the term "Interurban<br>railroad," and so all except that one<br>could be removed.                                                                                                    | VP  | ad   | <mark>8/18/201</mark> 4 |
|             |                | The titles for the following items do not match the metadata dictionary format of "Title, Date":                                                                                                    |     |      |                         |
| ston Buildi | multiple       | http://digital.lib.uh.edu/collection/p151<br>95coll3/item/138<br>http://digital.lib.uh.edu/collection/p151<br>95coll3/item/139<br>http://digital.lib.uh.edu/collection/p151<br>95coll3/item/140<br>http://digital.lib.uh.edu/collection/p151<br>95coll3/item/162<br>http://digital.lib.uh.edu/collection/p151<br>95coll3/item/210 | VP  | ajw  | 8/15/2014               |
| odcuts      | All items      | Use and Reproduction field does not<br>contain the statement from the<br>controlled vocabulary for public domain<br>for this field.                                                                                                    | VP  | ad   | 8/18/2014               |
| odcuts      | All items      | Is "15th Century" needed in the local<br>Subject.Time Period field since we've<br>got an LC authorized term for that?                                                                                                    | VP  | ad   | 8/18/2014               |
| nenoweth,   | All items      | Use and reproduction field does not<br>include the statement found in the<br>controlled vocabulary for public<br>domain.                                                                                                    | VP  | ad   | 8/18/2014               |
| partment    | All items      | Use and reproduction field does not<br>contain the statement from the<br>controlled vocabulary for this field.                                                                                                    | VP  | ad   | 8/18/2014               |
| ospital     | http://digital | In the Subject.Name (LCNAF), I don't<br>think "Covington, Benjamin Jesse,<br>1869-1961" is the authorized form.<br>(http://lccn.loc.gov/n2005172982)                                                                                                    | VP  | ad   | 8/19/2014               |

Online Form

| •    | Digital Projects |
|------|------------------|
|      | Project Template |
| Digi | tization         |
| •    | Documentation    |
|      | Equipment        |
| •    | Software         |
|      | Social Media     |
| ٠    | Tools & Forms    |
| •    | Handling         |
|      | Guidelines       |
| Met  | adata            |
| •    | Documentation    |
| ۲    | Resources        |
| ۲    | Upgrade Project  |
| •    | Staff Pages      |
| Pres | servation        |
|      | Dark Archive     |
|      | Workflow         |
| •    | Born Digital     |
|      | Workflow         |
| •    | Born Digital Log |
| PmV  | Viki             |
|      | WikiSandbox      |
|      | Basic Editing    |
|      | Documentation    |
|      | Index            |
|      | PmWiki FAQ       |
|      |                  |

PmWikiPhilo

Back to Upgrade Project

Contents [hide] Import Collection into Project Clier Populate Item-Level Fields Record and Report Results Phase 3 Notes

### **Import Collection into Pr**

- 1. Select the "Create New Project 2. Verify Contentdm Server URL 3. Click "Next" button.
- 4. Choose collection you want to 5. Name your Project "Upgrade"
- Note: If the project is so I 6. Click "Share this project on a r Browse to collection path loca time may be needed to find a
- 8. Click "Finish" button. 9. Open collection you want to vi
- 10. Click "Find in Collection" tab
- 11. Click "Browse Collection" but 12. Select all of the items you wou
- For multimedia files (aud
- For jpeg or pdf images: d 13. Click the "Add to Project (edit)"

### **Populate Item-Level Field** 1. Title Templates

- Convert the existing name
- Letter: "Letter from x to y Newsletter: "title of new

2. Creator Fields Check the values that are

- current field.
- If the value does not mate field and place it in the C
- If the value does not mate Note: It is recommended
- Additional note for Name
- the exception list producti When using authorized n
- Example: President [na If the information is already
- 3 Contributor Fields

## Project Checklist

| Vocab Choice                                                                                                    | инот                                                                                 |
|----------------------------------------------------------------------------------------------------|--------------------------------------------------------------------------------------|
| Minnie Fisher Cunningham          LCNAF         HOT         UHDL         Enter authorized name:         Cunningham, Minnie Fisher, 1882-1964 | Step 3: If necessary,<br>capture authorized<br>form for secondary<br>vocabulary.     |
| Enter Authority URI:<br>http://id.loc.gov/authorities/names/n93013770                                                                        | HOT Authorized Name                                                                  |
| ICNAF and HOT name?       OK                                                                                                    | Cunningham, Minnie Fisher, 1882-1964                                                 |
| Step 2: User selects the vocabulary and records the authorized form and URI.                                                                 | Enter the HOT authorized form:<br>Cunningham, Minnie Fisher (1882–1964)<br>OK Cancel |

## Documentation

MDS uses a departmental wiki, powered by **PmWiki**, to document workflow processes and archive project information. PmWiki is free and open source software with a large library of plugins.

Phase3WorkflowInProjectClient

### Workflow

### Metadata & Digitization Operations (MDS) Wiki

|                                                                                               | Admin                                                                                                    |
|-----------------------------------------------------------------------------------------------|----------------------------------------------------------------------------------------------------|
|                                                                                               | <ul> <li>Digital Projects</li> </ul>                                                                                                |
| oje                                                                                           | Project Template                                                                                                    |
| t (G                                                                                          | Digitization                                                                                                    |
| and                                                                                           | <ul> <li>Documentation</li> <li>Equipment</li> </ul>                                                                                |
|                                                                                               | <ul> <li>Equipment</li> <li>Software</li> </ul>                                                                                     |
| vie                                                                                           | <ul> <li>Social Media</li> </ul>                                                                                                    |
| 5                                                                                             | Tools & Forms                                                                                                    |
| arge                                                                                          | <ul> <li>Handling</li> </ul>                                                                                                    |
| netv                                                                                          | Guidelines                                                                                                    |
| tion                                                                                          | Metadata                                                                                                    |
| suit                                                                                          | <ul> <li>Documentation</li> </ul>                                                                                                   |
|                                                                                               | <ul> <li>Resources</li> </ul>                                                                                                    |
| ew,                                                                                           | <ul> <li>Upgrade Project</li> </ul>                                                                                                 |
| 1993                                                                                          | <ul> <li>Staff Pages</li> </ul>                                                                                                    |
| on.                                                                                           | Preservation                                                                                                    |
| Iblu                                                                                          | <ul> <li>Dark Archive</li> </ul>                                                                                                    |
| io/vi                                                                                         | Workflow                                                                                                    |
| owr                                                                                           | <ul> <li>Born Digital</li> </ul>                                                                                                    |
| bu'                                                                                           | Workflow                                                                                                    |
| 00688                                                                                         | Born Digital Log                                                                                                    |
|                                                                                               |                                                                                                    |
| ls                                                                                            | PmWiki                                                                                                    |
| ls                                                                                            | PmWiki<br>• WikiSandbox                                                                                                    |
|                                                                                               |                                                                                                    |
| e in                                                                                          | <ul> <li>WikiSandbox</li> </ul>                                                                                                    |
| e in<br>y (if                                                                                 | <ul> <li>WikiSandbox</li> <li>Basic Editing</li> <li>Documentation<br/>Index</li> </ul>                                             |
| e in                                                                                          | <ul> <li>WikiSandbox</li> <li>Basic Editing</li> <li>Documentation<br/>Index</li> <li>PmWiki FAQ</li> </ul>                         |
| e in<br>y (if                                                                                 | <ul> <li>WikiSandbox</li> <li>Basic Editing</li> <li>Documentation<br/>Index</li> </ul>                                             |
| e in<br>y (if                                                                                 | <ul> <li>WikiSandbox</li> <li>Basic Editing</li> <li>Documentation<br/>Index</li> <li>PmWiki FAQ</li> <li>PmWikiPhilosop</li> </ul> |
| e in<br>y (if<br>/slei                                                                        | <ul> <li>WikiSandbox</li> <li>Basic Editing</li> <li>Documentation<br/>Index</li> <li>PmWiki FAQ</li> </ul>                         |
| e in<br>y (if<br>/slei                                                                        | <ul> <li>WikiSandbox</li> <li>Basic Editing</li> <li>Documentation<br/>Index</li> <li>PmWiki FAQ</li> <li>PmWikiPhilosop</li> </ul> |
| e in<br>y (if<br>/slei                                                                        | <ul> <li>WikiSandbox</li> <li>Basic Editing</li> <li>Documentation<br/>Index</li> <li>PmWiki FAQ</li> <li>PmWikiPhilosop</li> </ul> |
| e in<br>y (if<br>/slei<br>cur                                                                 | <ul> <li>WikiSandbox</li> <li>Basic Editing</li> <li>Documentation<br/>Index</li> <li>PmWiki FAQ</li> <li>PmWikiPhilosop</li> </ul> |
| e in<br>y (if<br>vslet<br>cur<br>ch th                                                        | <ul> <li>WikiSandbox</li> <li>Basic Editing</li> <li>Documentation<br/>Index</li> <li>PmWiki FAQ</li> <li>PmWikiPhilosop</li> </ul> |
| e in<br>y (if<br>vslei<br>cur<br>ch th<br>eat(<br>ch, p                                       | <ul> <li>WikiSandbox</li> <li>Basic Editing</li> <li>Documentation<br/>Index</li> <li>PmWiki FAQ</li> <li>PmWikiPhilosop</li> </ul> |
| e in<br>y (if<br>vslet<br>cur<br>ch th<br>eat(<br>ch, p<br>that                               | <ul> <li>WikiSandbox</li> <li>Basic Editing</li> <li>Documentation<br/>Index</li> <li>PmWiki FAQ</li> <li>PmWikiPhilosop</li> </ul> |
| e in<br>y (if<br>/slei<br>cur<br>ch th<br>reat(<br>ch, p<br>that<br>ss: F                     | <ul> <li>WikiSandbox</li> <li>Basic Editing</li> <li>Documentation<br/>Index</li> <li>PmWiki FAQ</li> <li>PmWikiPhilosop</li> </ul> |
| e in<br>y (if<br>/slet<br>cur<br>ch th<br>eat(<br>ch, p<br>that<br>es: F<br>on r              | <ul> <li>WikiSandbox</li> <li>Basic Editing</li> <li>Documentation<br/>Index</li> <li>PmWiki FAQ</li> <li>PmWikiPhilosop</li> </ul> |
| e in<br>y (if<br>/slei<br>cur<br>ch th<br>reat(<br>ch, p<br>that<br>es: F<br>on r<br>ame      | <ul> <li>WikiSandbox</li> <li>Basic Editing</li> <li>Documentation<br/>Index</li> <li>PmWiki FAQ</li> <li>PmWikiPhilosop</li> </ul> |
| e in<br>y (if<br>/slet<br>cur<br>ch th<br>eat<br>ch, p<br>that<br>es: F<br>on r<br>ame<br>ime | <ul> <li>WikiSandbox</li> <li>Basic Editing</li> <li>Documentation<br/>Index</li> <li>PmWiki FAQ</li> <li>PmWikiPhilosop</li> </ul> |
| e in<br>y (if<br>/slet<br>cur<br>ch th<br>eat<br>ch, p<br>that<br>es: F<br>on r<br>ame<br>ime | <ul> <li>WikiSandbox</li> <li>Basic Editing</li> <li>Documentation<br/>Index</li> <li>PmWiki FAQ</li> <li>PmWikiPhilosop</li> </ul> |
| e in<br>y (if<br>/slet<br>cur<br>ch th<br>eat<br>ch, p<br>that<br>es: F<br>on r<br>ame<br>ime | <ul> <li>WikiSandbox</li> <li>Basic Editing</li> <li>Documentation<br/>Index</li> <li>PmWiki FAQ</li> <li>PmWikiPhilosop</li> </ul> |

Phase<sub>3</sub> Back to Upgrade Project

| Collection Name                                       | #<br>Objects | Target Date  | Publication<br>Date | Preservatio<br>Date |
|-------------------------------------------------------|--------------|--------------|---------------------|---------------------|
| 1850s and 1860s Hotel and<br>Restaurant Menus         | 80           | [2014-09-16] | 2014-11-05          | 2014-11-20          |
| Architecture Retail Pamphlet<br>Collection            | 38           | [2014-09-23] | 2014-10-21          | 2014-11-20          |
| 1911 Houston Society with<br>Gladys Ewing             | 95           | [2014-11-18] | 2014-11-18          |                     |
| Blanche Espy Chenoweth,<br>Her Life, Her Times        | 68           | [2014-07-24] | 2014-07-24          | 2014-11-20          |
| Book of Hours, Use of Reims                           | 3            | [2014-07-07] | 2014-07-08          | 2014-11-20          |
| Captain O.C. McDavid World<br>War II Letters          | 238          | [2015-01-21] | 2014-12-18          |                     |
| Civil War Letters                                     | 174          | [2014-03-10] | 2014-03-10          | 2014-11-20          |
| DJ Screw Photographs and<br>Memorabilia               | 25           | [2014-01-29] | 2014-01-29          | 2014-11-20          |
| Early Texas Documents                                 | 1297         | [2014-08-08] | 2014-08-07          | 2014-11-20          |
| Frontier Fiesta                                       | 67           | [2014-12-23] | 2014-12-18          |                     |
| Galveston 1915 Hurricane<br>Photographs               | 124          | [2014-07-18] | 2014-07-21          | 2014-11-20          |
| Harry Walker Photgraphs                               | 753          | [2014-11-05] | 2014-11-05          | 2014-11-20          |
| Havanna, Cuba, The Summer<br>Land of the World        | 23           | [2014-06-03] | 2014-06-03          | 2014-11-20          |
| Historic Houston Photographs                          | 236          | [2014-10-14] | 2014-11-07          | 2014-11-20          |
| Historic Maps                                         | 28           | [2014-07-22] | 2014-07-25          | 2014-11-20          |
| Houston and Texas Feminist<br>and Lesbian Newsletters | 566          | [2014-12-03] | 2014-12-05          |                     |
| Historic Texas Postcards                              | 243          | [2014-08-29] | 2014-08-29          | 2014-11-20          |
| Houston Fire Department                               | 193          | [2014-08-08] | 2014-08-01          | 2014-11-20          |
| Houston the Magnolia City                             | 20           | [2014-07-07] | 2014-07-09          | 2014-11-20          |
| Houston Negro Hospital                                | 950          | [2014-08-08] | 2014-08-12          | 2014-11-20          |
| Houstonian Yearbook<br>Collection                     | 78           | [2015-01-28] | 2015-03-06          |                     |
| India Illustrated                                     | 217          | [2014-10-07] | 2014-10-02          | 2014-11-20          |
| Israel Shreve Revolutionary<br>War Letters, 1768-1894 | 76           | [2015-01-21] | 2015-02-17          |                     |
| Jagdish Mehra Audio<br>Collection                     | 12           | [2014-09-23] | 2014-10-01          | 2014-11-20          |
| KUHT Highlights                                       | 346          | [2014-11-06] | 2014-11-06          | 2014-11-20          |
| Kenneth Franzheim Collection                          | 3            | [2014-12-17] | 2014-12-10          |                     |
| Luis Marquez Photographs                              | 27           | [2014-07-18] | 2014-07-21          | 2014-11-20          |
| Marine Bombing Squadron                               | 141          | [2014-07-31] | 2014-07-31          | 2014-11-20          |

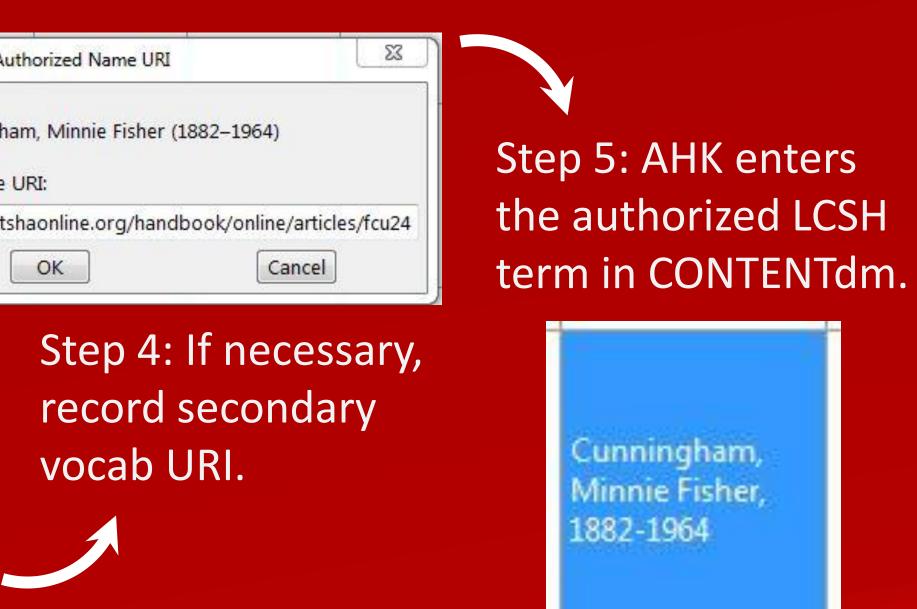